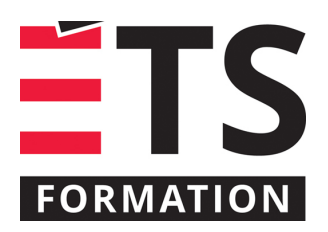

# **Plan de formation**

# Revit : les principales fonctionnalités

#### **Description de la formation**

Cette formation vous permettra de découvrir comment utiliser les principales fonctionnalités de Revit, et la base de l'intégration du logiciel dans le processus BIM.

#### **Objectifs pédagogiques**

Identifier les principales fonctionnalités de Revit et sur son utilisation dans le processus BIM. Utiliser la paramétrisation du bâtiment dans Revit. Décrire les différents types de familles d'objets et d'éléments du bâtiment disponibles dans Revit. Utiliser les principales fonctionnalités de Revit Architecture dans le contexte d'une modélisation simple.

#### **Contenu**

- L'utilisation de Revit dans le processus BIM;
- L'importance d'un plan de modélisation.
- Le lien entre la définition des niveaux de détail (LOD) et la modélisation dans le modèle Revit ;
- Établissement des standards de paramétrisation, des familles et des vues;
- Le survol du menu et des fonctionnalités de Revit:
- La modification de l'emplacement, des dimensions et des particularités du modèle;
- La paramétrisation du bâtiment en modèle Revit architecture;
- Les familles d'objets et d'éléments du bâtiment;
- La création et la modification des éléments du modèle (murs, planchers, toit, fenêtres, etc.)
- La création et la modification des vues dans le modèle;
- La création et la modification des mises en page dans le modèle.

#### **Méthodologie**

Présentation et échanges (40 %); exercices pratiques (60 %)

#### **Clientèle visée**

Gestionnaires de projet, architectes, ingénieurs, techniciens spécialisés en construction, entrepreneurs et promoteurs immobiliers.

#### **À savoir lorsque cette formation est en ligne**

Nos formations en ligne sont diffusées sous forme de classes virtuelles interactives et nous travaillons avec la plateforme Zoom.

Vous devez avoir un ordinateur avec un bon accès à Internet ainsi qu'une caméra, un micro et des haut-parleurs afin de participer à la formation. La caméra doit être fonctionnelle et être ouverte tout au long de la formation pour faciliter les échanges avec le formateur et le volet pratique de la formation.

Il est fortement recommandé d'avoir deux écrans sur le même ordinateur : un pour suivre la formation et l'autre pour les exercices pratiques.

Vous devez installer sur votre ordinateur : la version 2020 de Revit ou plus récente, en français. Vous pouvez aussi utiliser la version d'essai disponible sur le [site d'Autodesk](https://www.autodesk.ca/fr/products/revit/free-trial).

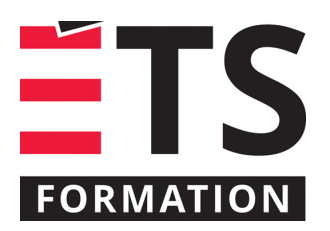

# **Plan de formation**

# Revit : les principales fonctionnalités

## **Formateur(s)**

Vincent Bergeron

Vincent est un spécialiste de la modélisation sur Revit®, de la modélisation des informations du bâtiment (BIM), de la programmation visuelle (Dynamo® et Grasshopper®). Ce technologue en architecture complète actuellement une maîtrise professionnelle en architecture à l'Université Laval où il a parfait ses compétences en conception et en modélisation.

### **Durée**

2 jour(s) pour un total de 14 heure(s).

### **Coût par participant en formation publique**

1037 \$

#### **Prochaines dates en formation publique**

15 et 16 octobre 2024 (Montréal) 27 et 28 janvier 2025 (En ligne)

ÉTS FORMATION est le leader universitaire en formation continue avec plus de 7 000 participants formés annuellement et une offre de plus de 300 différentes formations. Nos formations sont pratiques et pragmatiques et affichent un taux de satisfaction supérieur à 90 %. Consultez notre programmation complète au http://www.etsformation.ca/